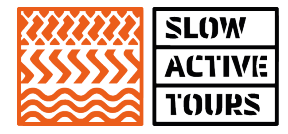

# **Cookie Policy di Slowactivetours.com**

La presente informativa sull'uso dei cookie è resa per il sito "slowactivetours.com" (Sito) di proprietà di **Slow Active Tours Di Marco Ferriero** ("**Slow Active Tours**" o "**Titolare**"), con sede in via Corrado Alvaro, 17/a – 73100 Lecce (LE), CF/P.IVA: 04615750751, E-mail: [info@slowactivetours.com](mailto:info@slowactivetours.com)

#### **Che cosa sono i cookie e a cosa servono**

Un cookie è un file di testo che un sito web visitato dall'utente invia al suo terminale (computer, dispositivo mobile quale smartphone o tablet), dove viene memorizzato per essere poi ritrasmesso a tale sito in occasione di una visita successiva al sito medesimo.

I cookie vengono tra loro distinti:

- in base al soggetto che li installa, a seconda che si tratti dello stesso gestore del sito visitato (c.d. "**cookie di prima parte**") ovvero di un soggetto diverso (c.d. "**cookie di terza parte**");
- in base alla finalità di ciascun cookie: alcuni cookie permettono una migliore navigazione, memorizzando alcune scelte dell'utente, ad esempio la lingua (c.d. "**cookie tecnici**"), altri cookie consentono di monitorare la navigazione dell'utente anche allo scopo di inviare pubblicità e/od offrire servizi in linea con sue preferenze (c.d. "**cookie di marketing o profilazione**").

Solo i cookie di profilazione richiedono il consenso preventivo dell'utente al loro utilizzo.

Slow Active Tours è responsabile esclusivamente dei cookie di prima parte dalla stessa installati sul Sito.

#### **Modalità per manifestare il consenso ai cookie di profilazione**

In occasione della prima visita al Sito, l'utente può accettare tutti i cookie accedendo ad altra area del Sito o chiudendo e accettando l'informativa breve presente sul banner (previa manifestazione di volontà di accettare i cookie di marketing o retargenting).

#### **Cookie presenti sul Sito**

Al fine di rendere i propri servizi il più possibile efficienti e semplici da utilizzare, questo Sito fa uso di alcune tipologie di cookie, con lo scopo principale di far funzionare più efficacemente il Sito e di abilitarne determinate funzionalità. Slow Active Tours utilizza cookie tecnici e analitici di terze parti, nonché cookie di marketing.

Qui di seguito sono riportati i tipi di cookie che possono essere utilizzati nel Sito con una descrizione della finalità legata all'uso.

# **TIPOLOGIA DI COOKIE FUNZIONE**

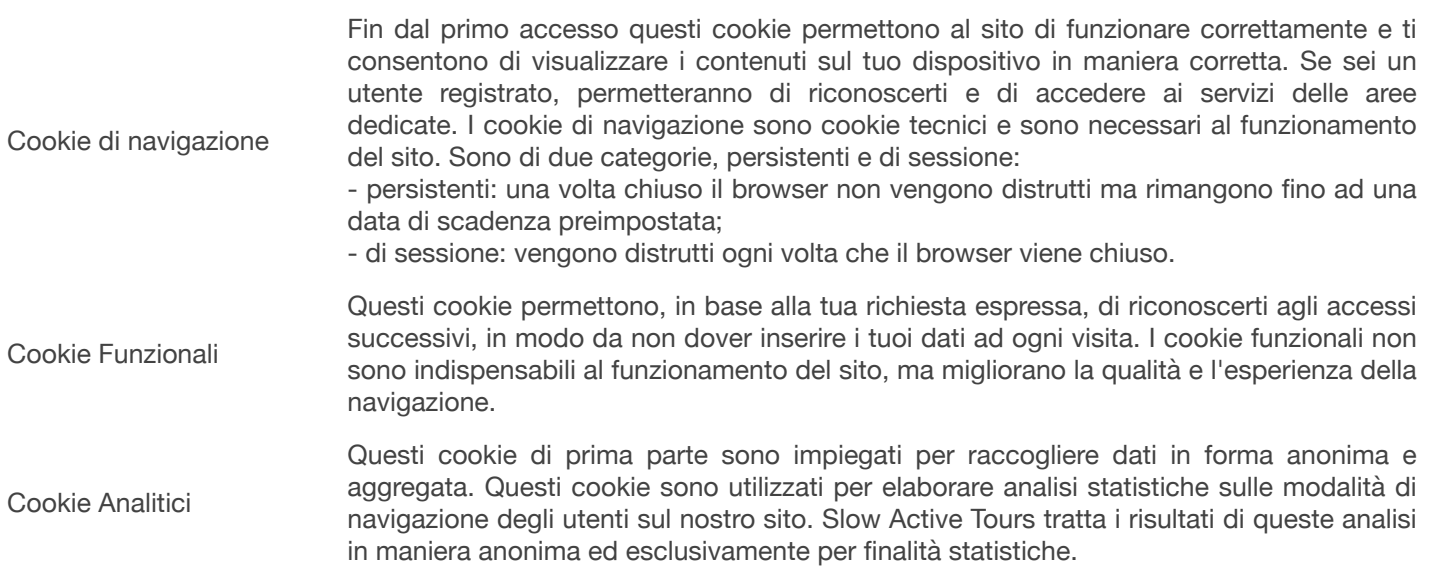

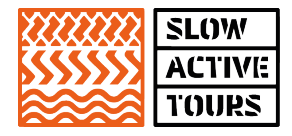

Questi cookie possono creare profili relativi all'utente al fine di inviare messaggi commerciali che incontrano le preferenze manifestate durante la visita o per migliorare la tua esperienza di navigazione: mentre navighi il nostro sito questi cookie sono utili per mostrarti contenuti di tuo interesse o simili a quelli che hai visualizzato. Sono cookie di terza parte quelli inviati da società terze di nostra fiducia. Questi cookie permettono di offrirti la nostra proposta commerciale su altri siti web affiliati (retargeting). Sui cookie di terza parte non abbiamo il controllo delle informazioni fornite dal cookie e non abbiamo accesso a tali dati. Queste informazioni sono controllate totalmente dalle società terze secondo quanto descritto nelle rispettive policy. In via generale, per prendere visione dei suddetti cookie di terze parti, informarti sulle rispettive policy e gestirne consapevolmente il consenso o il diniego, ti invitiamo a visitare <http://www.youronlinechoices.com/it/>.

Questi cookie sono necessari per permettere al tuo account social di interagire con il nostro sito. Servono ad esempio per farti esprimere il tuo apprezzamento e per condividerlo con i tuoi amici social. I cookie di social network non sono necessari alla navigazione. Sull'argomento si rinvia, per un ulteriore approfondimento, al paragrafo "Cookie social".

I cookie tecnici (di navigazione e funzionali), in quanto necessari per il corretto funzionamento del Sito non richiedono il consenso dell'utente (i cookie di questa categoria comprendono sia cookie persistenti che cookie di sessione). I cookie analitici, utilizzati per raccogliere informazioni sull'utilizzo del Sito o per analisi statistiche, se raccolgono informazioni in forma non anonima sull'attività degli utenti, al pari dei cookie di "marketing" o "retargeting", necessitano del consenso dell'utente.

#### **Google Analytics**

Cookie di marketing e di retargeting (profilazione

di terza parte)

Cookie di Social

Network

Con riferimento ai cookie analitici, questo sito include anche talune componenti trasmesse da Google Analytics (per maggiori informazioni consultare la specifica informativa alle pagine <http://www.google.com/intl/it/policies/privacy/> e <https://www.google.com/policies/technologies/types/>), un servizio di analisi del traffico web fornito da Google, Inc. ("Google"). Google Analytics, in particolare, utilizza cookie necessari per il proprio funzionamento, rispetto ai quali invitiamo a consultare l'indirizzo <https://developers.google.com/analytics/devguides/collection/analyticsjs/cookie-usage> per aver maggiori informazioni circa le relative finalità di utilizzo, modalità operative e procedure per rifiutarne l'installazione.

L'utente può disabilitare in modo selettivo l'azione di Google Analytics installando sul proprio browser la componente di opt-out fornito da Google. Per disabilitare l'azione di Google Analytics, si rinvia alla pagina: [https://tools.google.com/](https://tools.google.com/dlpage/gaoptout) [dlpage/gaoptout.](https://tools.google.com/dlpage/gaoptout)

#### **Cookie social**

Il nostro Sito utilizza anche cookie di terze parti, compreso i cookie per fruire delle interazioni con i social network (social plug-in). La presenza di questi plugin comporta la trasmissione di cookie da e verso tutti i siti gestiti da terze parti. La gestione delle informazioni raccolte da "terze parti" è disciplinata dalle relative informative cui si prega di fare riferimento. Per garantire una maggiore trasparenza e comodità, si riportano qui di seguito gli indirizzi web delle diverse informative e delle modalità per la gestione dei cookie.

Questi plug-in non impostano un cookie, ma se esso è già presente sul computer del visitatore sono in grado di leggerlo ed utilizzarlo secondo le sue impostazioni. La raccolta e l'uso delle informazioni da parte di tali terzi sono regolati dalle rispettive informative privacy alle quali si rinvia.

Si ricorda, inoltre, che se si fa un "clic" su questi link, tali siti web potrebbero inserire dei cookie una volta che ci si connette ai loro servizi.

I cookie social non sono necessari alla navigazione e, come stabilito dall'Autorità Garante per la protezione dei dati italiana, se rientrano tra quelli di profilazione, deve essere fornito il consenso per l'installazione di tali cookie sul dispositivo dell'utente. Nel caso specifico, tuttavia, si tratta di semplici link a siti terze parti che non installano cookie di profilazione.

In particolare, il presente Sito utilizza solo un plug-in di Facebook e Instagram. I cookie di queste terze parti non sono sotto il controllo del Titolare e, pertanto, per ulteriori informazioni su come la terza parte utilizzi i cookie, si consiglia di visitare il relativo sito web d di cui qui di seguito si riportano gli indirizzi web ove è possibile anche reperire le specifiche informative e le modalità di gestione dei cookies di ciascuna terza parte

- Facebook: <http://www.facebook.com/about/privacy/>
- Instagram: <https://help.instagram.com/519522125107875>

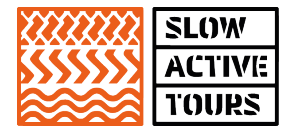

# **Come disabilitare i cookie mediante configurazione del browser**

La maggior parte dei browser (Internet Explorer, Firefox, Chrome etc.) sono configurati per accettare i cookie. Tuttavia, la maggior parte dei browser permette di controllare e anche disabilitare i cookie attraverso le impostazioni del browser (ad esempio, in Firefox, attraverso il menu Strumenti->Opzioni->Privacy, è possibile accedere a un pannello di controllo dove è possibile definire se accettare o meno i diversi tipi di cookie e procedere alla loro rimozione). Si ricorda però che disabilitare i cookie di navigazione o quelli funzionali può causare il malfunzionamento del sito e/o limitare il servizio offerto.

La disabilitazione dei cookie di "terze parti" non pregiudica in alcun modo la navigabilità.

#### *Google Chrome*

- 1. Eseguire il Browser Chrome
- 2. Fare click sul menù presente nella barra degli strumenti del browser a fianco della finestra
- di inserimento url per la navigazione
- 3. Selezionare Impostazioni
- 4. Fare clic su Mostra Impostazioni Avanzate
- 5. Nella sezione "Privacy" fare clic su bottone "Impostazioni contenuti"
- 6. Nella sezione "Cookie" è possibile modificare le seguenti impostazioni relative ai cookie:
- Consentire il salvataggio dei dati in locale
- Modificare i dati locali solo fino alla chiusura del browser
- Impedire ai siti di impostare i cookie
- Bloccare i cookie di terze parti e i dati dei siti
- Gestire le eccezioni per alcuni siti internet
- Eliminazione di uno o tutti i cookie

Per maggiori informazioni visita la pagina dedicata <https://support.google.com/chrome/answer/95647?hl=it>.

#### *Mozilla Firefox*

1. Eseguire il Browser Mozilla Firefox

2. Fare click sul menù presente nella barra degli strumenti del browser a fianco della finestra di inserimento url per la navigazione

- 3. Selezionare Opzioni
- 4. Seleziona il pannello Privacy
- 5. Fare clic su Mostra Impostazioni Avanzate
- 6. Nella sezione "Privacy" fare clic su bottone "Impostazioni contenuti"

7. Nella sezione "Tracciamento" è possibile modificare le seguenti impostazioni relative ai cookie:

- Richiedi ai siti di non effettuare alcun tracciamento
- Comunica ai siti la disponibilità ad essere tracciato
- Non comunicare alcuna preferenza relativa al tracciamento dei dati personali
- 8. Dalla sezione "Cronologia" è possibile:

- Abilitando "Utilizza impostazioni personalizzate" selezionare di accettare i cookie di terze parti (sempre, dai siti più visitato o mai) e di conservarli per un periodo determinato (fino alla loro scadenza, alla chiusura di Firefox o di chiedere ogni volta)

Rimuovere i singoli cookie immagazzinati

Per maggiori informazioni visita la pagina dedicata <https://support.mozilla.org/it/kb/Gestione%20dei%20cookie>.

# *Internet Explorer*

- 1. Eseguire il Browser Internet Explorer
- 2. Fare click sul pulsante Strumenti e scegliere Opzioni Internet
- 3. Fare click sulla scheda Privacy e nella sezione Impostazioni modificare il dispositivo di
- scorrimento in funzione dell'azione desiderata per i cookie:
- Bloccare tutti i cookie
- Consentire tutti i cookie

Selezione dei siti da cui ottenere cookie: spostare il cursore in una posizione intermedia in modo da non bloccare o consentire tutti i cookie, premere quindi su Siti, nella casella Indirizzo Sito Web inserire un Sito internet e quindi premere su Blocca o Consenti

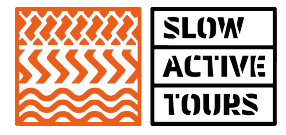

Per maggiori informazioni visita la pagina dedicata [http://windows.microsoft.com/it-it/windows7/how-to-manage](http://windows.microsoft.com/it-it/windows7/how-to-manage-cookies-in-internet-explorer-9)[cookies-in-internet-explorer-9](http://windows.microsoft.com/it-it/windows7/how-to-manage-cookies-in-internet-explorer-9) .

#### *Safari OS X*

1. Eseguire il Browser Safari

2. Fare click su Safari, selezionare Preferenze e premere su Privacy

3. Nella sezione Blocca Cookie specificare come Safari deve accettare i cookie dai siti

4. Per visionare quali siti hanno immagazzinato i cookie cliccare su Dettagli

Per maggiori informazioni visita la pagina dedicata.

#### *Safari iOS*

1. Eseguire il Browser Safari iOS

2. Tocca su Impostazioni e poi Safari

3. Tocca su Blocca Cookie e scegli tra le varie opzioni: "Mai", "Di terze parti e inserzionisti" o "Sempre"

4. Per cancellare tutti i cookie immagazzinati da Safari, tocca su Impostazioni, poi su Safari e infine su Cancella Cookie e dati

Per maggiori informazioni visita la pagina dedicata [http://support.apple.com/kb/HT1677?viewlocale=it\\_IT](http://support.apple.com/kb/HT1677?viewlocale=it_IT)

#### *Opera*

1. Eseguire il Browser Opera

2. Fare click sul Preferenze poi su Avanzate e infine su Cookie

3. Selezionare una delle seguenti opzioni:

- Accetta tutti i cookie

- Accetta i cookie solo dal Sito che si visita: i cookie di terze parti e che vengono inviati da un dominio diverso da quello che si sta visitando verranno rifiutati

- Non accettare mai i cookie: tutti i cookie non verranno mai salvati.

Per maggiori informazioni visita la pagina dedicata <http://help.opera.com/Windows/10.00/it/cookies.html>.

Per avere informazioni generali sui cookie che possono essere archiviati sul proprio terminale e disattivarli singolarmente qualora vi sia una loro presenza si rinvia ai link: <http://www.aboutcookies.org/> o [http://www.youronlinechoices.com/it/le](http://www.youronlinechoices.com/it/le-tue-scelte)[tue-scelte.](http://www.youronlinechoices.com/it/le-tue-scelte)

# **Diritti dell'utente**

Per ricevere assistenza o spiegazioni su come esercitare il consenso o il diniego selettivo o su come cancellare i cookie dal proprio browser ovvero per esercitare qualunque diritti previsti dalla normativa italiana ed europea in materia di trattamento dei dati personali (artt. 15-22 GDPR n. 679/2016), l'Utente può rivolgersi a info@slowactivetours.com; a tale indirizzo è possibile effettuare reclami/segnalazioni circa il funzionamento dei cookies.

Si ricorda inoltre che l'Utente ha sempre il diritto di proporre un reclamo all'Autorità Garante per la protezione dei dati personali per l'esercizio dei suoi diritti o per qualsiasi altra questione relativa al trattamento dei suoi dati personali.

Per ottenere tutte le altre informazioni sul trattamento dei dati degli utenti si prega di consultare anche la privacy policy generale del sito web.

Ultimo aggiornamento: luglio 2020